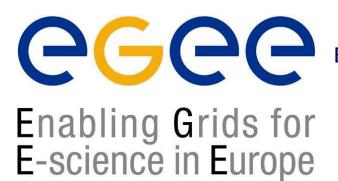

EGEE-JRA1 IT/CZ meeting, Milan, December 14-15, 2004

## LB rank function

www.eu-egee.org

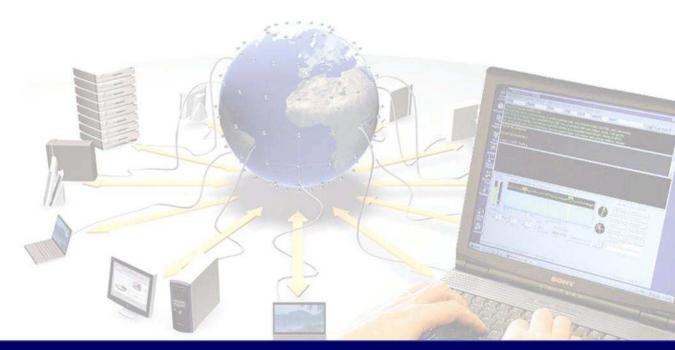

## The LB 'hack' ranking function—summary

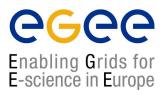

- Ready in both INFN and gLite CVS
- Serving only limited queries (CE and STATE conds.)
- Aim: very lightweight calls
  - server does not use the DB
  - data are stored in a file which is mapped into a memory
  - SSL connection is held as long as possible
- API and usage is similar to a standard LB query interface

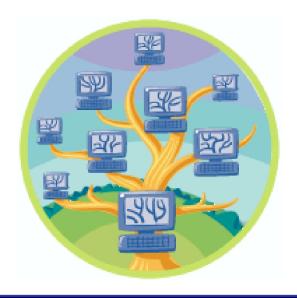

## The LB ranking function—recommended usage

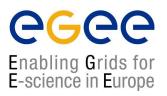

- Better to keep only one context (connection)
- Share the context between threads (use locks/mutexes on it)
- More than one context could block all the bkserver slaves
- Do not close the connection explicitly

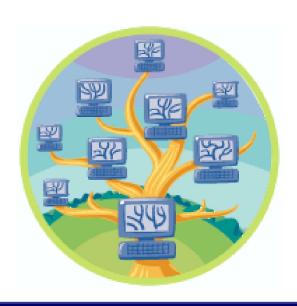

## The LB ranking function—code example

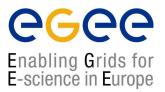

```
extern edg_wll_Context lb_rank_log_ctx;
edg_wll_OuervRec *gr:
qr[0] = (edg_wll_QueryRec *)calloc(2, sizeof(edg_wll_QueryRec));
qr[0].attr = EDG_WLL_QUERY_ATTR_DESTINATION;
qr[0].op = EDG_WLL_QUERY_OP_EQUAL;
qr[0].value.c = strdup("My CE");
LockRateCtx(lb_rank_log_ctx);
edg_wll_StateRate(
   lb_rank_log_ctx,
                       /* only DESTINATION == Any is supported */
   qr,
   EDG_WLL_JOB_DONE, /* this job stat counts */
                     /* minor job state i.e. DONE_OK */
    1.
                      /* input: requested time interval */
   &from, &to,
                       /* output: where were the data available*/
   &computed_fraction, /* retured fraction */
   &rfom, &rto); /* time resolution for the data */
UnLockRateCtx(lb_rank_log_ctx);
```